## VJEŽBA 1

## *Uputstvo za rad: Svako pitanje otkucati kao na datoj vježbi i odgovoriti na njega!*

## *Napomena: Za pitanja koristiti font Calibri,veličine 11,boja slova plava a za odgovore font Arial,veličine 12 i boje crvene!*

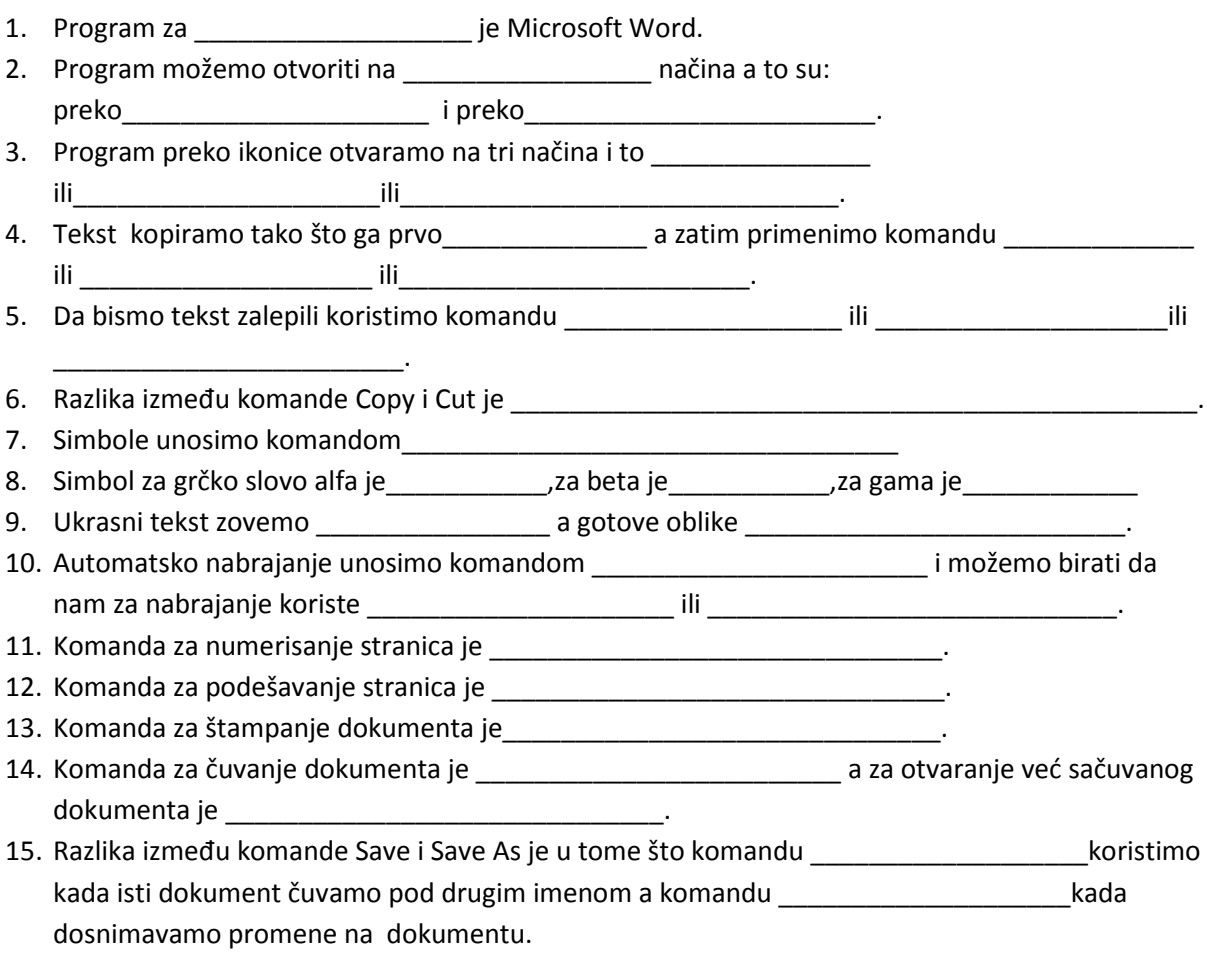